## **Photoshop Text Effects Free Download Psd |TOP|**

There are a couple of ways to install Adobe Photoshop. You can install Photoshop from the DVD that is shipped with your copy of the software. Another popular way to install Photoshop is to download the software directly from Adobe's website. These methods of installation are both simple and easy. The first method is to burn the disc and then install it on your computer, a process that can be done very easily. The other method is to download the software from the internet. You can then follow the instructions on Adobe's website to install the software on your computer.

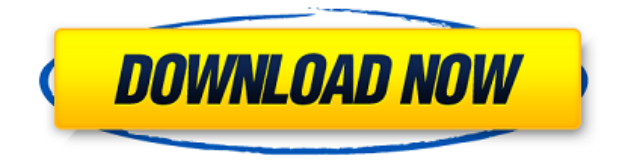

In previous Lightroom versions, the three modes were Photo (for taking pictures with a DSLR), Develop (for editing pictures taken using a digital camera) and Print (preferred by professionals). Adjustments could be performed easily in each mode, but when we wanted to edit images coming from a RAW file in Develop mode, it was a bit harder to adjust things, especially those airbrush effects. Previous versions of Lightroom kept various adjustments from varying modes in the same editing mode. For example, a picture taken in RAW mode can and should use an adjustment that has been created in the Develop mode. Lightroom 5 has incorporated the previews that are available in the Picture mode in the Develop and Print mode. So, for example, if we edit an image that we have taken in RAW mode, we will have a preview of that image in the adjustments that we make. Lightroom, by default, can access the toolkit that is provided to the user, meaning that we can use the Airbrush tool. Likewise, we can also use other tools that were available to us previously. If you have used Adobe Photoshop in the past, then you will know how much work it requires to get everything right, and how long it takes to master all those buttons and dials. But Photoshop CC 2018 has all the same features. It's currently one of the most popular photo editors. The new features make it a much faster and easier editor. Photoshop has tons of versions, and you don't have to spend the rest of your life buying upgrades and keeping them up to date. With Metadata Optimizer for PS, you can do just that. It's a free Photoshop plugin that re-writes its metadata before outputting files.

## **Adobe Photoshop 2021 (Version 22.4.2) Download License Key [Win/Mac] X64 {{ last releAse }} 2023**

The two most commonly used graphic editing tools are the **Layers** and **Brushes**. To preserve an image's details, you must keep it on an individual layer. For example, when you paste a picture of your house into the background of a logo, you need to layer and mask the new element or you'll lose the details of the

house. You layer controls your background and foreground images. You paint or erase over the top, which reveals or hides the background image. You can move, resize, and rotate the layers. To see the individual layers, select the layer at the top of the Layers panel or use the **Layer** menu. You use the keyboard shortcuts to control the Hyper tool. The **H** key locks the mouse pointer to keep it stable on the canvas. The **H** key also applies the tool's settings to the cursor. This makes it easy to move your cursor to make a selection or to place a tool. To undo something you've done, press **Ctrl**. To select multiple objects, hold down the **Shift** key while you click. The Spot Healing Brush tool can be used to correct inharmonious color patches within an image. When the tool is used to demarcate a color, the software will automatically attempt to paint the color, but may not always be compatible with your digital image. You can use the Control tool to adjust the levels in an image. Using this tool, you can remove the brightness from a photo. It's also perfect for using in areas that are bright and dark to make them look more uniform. When you add the Control tool, it makes adjustments for the whole image. 933d7f57e6

## **Download free Adobe Photoshop 2021 (Version 22.4.2)With License Key With Full Keygen For PC {{ lifetime releaSe }} 2022**

I will be talking about different sections and tools in Photoshop such as Layers section, selections section, detail options section, channel options, path options, Flyover feature, and blending options, etc. Also, let us know what are the different colored lines in Photoshop? I will also talk about the history section and tools such as history, undo, history, show canvas window, smart tools, and navigate tools, etc. Lastly, I will talk about the different types of brushes and diffuse and masking options. You may need to change your resolution or video output settings to make the file size more manageable or to save a picture file on different devices. For example, you may want to download a picture from a mobile device to a computer. And if you do download a picture from a mobile device, it will save it as small as possible. So these are the most crucial settings. You may also want to talk about how to save your work. Here, I will talk about the different print options. Photoshop also allows print freelancer users to easily access and manage fonts and add watermark to their images. Here, I will discuss about these options. As with its Elements stablemate, Premiere Elements, Photoshop Elements for macOS matches its Windows 10 counterpart feature-for-feature. The software requires macOS 10.14 or later, and it doesn't yet support Apple Silicon M1-based Macs. That's on Adobe's roadmap for the software, as Apple—like Adobe—looks to build an ecosystem around its Apple Silicon Macs.

photoshop brush tools download photoshop tools free download adobe photoshop free download full version for pc adobe photoshop free download full version cs6 cs3 photoshop free download full version for windows 7 adobe photoshop free download full version for windows 7 adobe photoshop free download full version for windows 7 32 bit photoshop free download full version 2021 photoshop free download full version for macbook air photoshop free download full version for macbook pro

In addition to saving your work to one of the many online accounts, you can also save a Portable Document Format (or PDF) of your projects to your computer, cloud server, or mobile device for use later. Whether you're working on a startup business, hobby project, or your favorite blog, Adobe's Creative Cloud is here to make it better for you. Photoshop CC is available at \$9.99/month, or get a onetime purchase of Photoshop CC for \$299 which includes a year of updates and a one-time \$100 discount on the Creative Suite. Introducing Photographers Creative Cloud, a new app that's less than a month away, unveiled during the Apple event. While it isn't Photoshop CC, it's a sneak peek at the future of those on the PhotoStitch creative community. Create inspiring raw and finished photography projects with your friends in the new and improved editors that are combined with a real community. You can share projects on the web using Creative Cloud, all individuals on the network. With a new flat-file, document-based workflow, you can easily create and collaborate on stunning images in your web browser. Create and share projects using a drag and drop feature in Adobe Creative Cloud. Let your friends to view and comment on your work and join your network of friends and family in a photostitch community. Painting: One of the coolest new features in Photoshop CC is Painting, which lets you apply effects to any one object that you choose. Painting gives you the ability to add effects using strokes and colors from any media, such as another Photoshop document, picture, new drawing, or photo. Not every object in a photo will be easily painted. So you have to be careful where you apply this learning.

Photoshop CS5 is now three years old, and it's still not easy to find a feature you don't love. It's a tool

with an enviable track record of ease of use and incredible performance, and it continues to evolve. Adobe Photoshop is the most powerful and widely used image editing software. There are many different kinds of Photoshop, which include web graphics, photo retouching, photo compositing, photo restoration, etc. Adobe Photoshop Lightroom is an industry-standard photo-management and editing application built specifically for photographers. It's designed to help them manage, edit, adjust, and share their photos. One of the most powerful features in Photoshop is that you can edit your images using multiple programs in one. You can add text to a photo, create a video, add a gradient, chop a picture, add a background to a photo, and much more. This is all done using Photoshop. The most recent Photoshop update allows users to authenticate the source of the files they are using and also allows users to tag photographs. The addition of local and online dictionaries makes it easier to look up words in a document. Adobe also made it easier to organize files and make use of cloud storage with the ability to upload photos directly from a camera. It also works with the Adobe Creative Cloud and allows users to collaborate with other people. Sky Replacement with the new Smart Structure feature is capable of replacing skylight and skies with digital ones, without the limitations of traditional tools that required a perfect sky dome be created first. A new Intuitive Lens Correction feature is also available, allowing users to correct lens distortion, vignetting and chromatic aberration, which can enable users to get a head start on any lens-based imagery.

https://new.c.mi.com/th/post/1335810/LINK Xforce Keygen AutoCAD Architecture 2017 64 Bi [https://new.c.mi.com/th/post/1337173/Gambit\\_2230\\_\\_VERIFIED](https://new.c.mi.com/th/post/1337173/Gambit_2230__VERIFIED) [https://new.c.mi.com/ng/post/70422/Rsaggarwalmathsclass11pdffree\\_Extra\\_Qualitydownloa](https://new.c.mi.com/ng/post/70422/Rsaggarwalmathsclass11pdffree_Extra_Qualitydownloa) <https://magic.ly/mudiudeko> [https://new.c.mi.com/my/post/460051/Shigleys\\_Mechanical\\_Engineering\\_Design\\_9th\\_Edition](https://new.c.mi.com/my/post/460051/Shigleys_Mechanical_Engineering_Design_9th_Edition) [https://new.c.mi.com/my/post/456160/Hummingbird\\_Exceed\\_Windows\\_7\\_64\\_Bit\\_BEST\\_Download](https://new.c.mi.com/my/post/456160/Hummingbird_Exceed_Windows_7_64_Bit_BEST_Download) [https://magic.ly/1pescamZcyazo/Constitutional-And-Political-History-Of-Pakistan-By-Hamid-Khan-Fre](https://magic.ly/1pescamZcyazo/Constitutional-And-Political-History-Of-Pakistan-By-Hamid-Khan-Free-REPACK-Download-Pdf) [e-REPACK-Download-Pdf](https://magic.ly/1pescamZcyazo/Constitutional-And-Political-History-Of-Pakistan-By-Hamid-Khan-Free-REPACK-Download-Pdf) [https://joinup.ec.europa.eu/sites/default/files/document/2022-12/Super-Nani-Hd-Video-Download-720](https://joinup.ec.europa.eu/sites/default/files/document/2022-12/Super-Nani-Hd-Video-Download-720p-Moviesl-TOP.pdf) [p-Moviesl-TOP.pdf](https://joinup.ec.europa.eu/sites/default/files/document/2022-12/Super-Nani-Hd-Video-Download-720p-Moviesl-TOP.pdf) https://new.c.mi.com/my/post/457822/Amada Ap\_100\_Free\_Software\_Downloadl\_BEST [https://joinup.ec.europa.eu/sites/default/files/document/2022-12/Zombie-Exodus-Safe-Haven-Downlo](https://joinup.ec.europa.eu/sites/default/files/document/2022-12/Zombie-Exodus-Safe-Haven-Download-VERIFIED-Pc-Games-88.pdf) [ad-VERIFIED-Pc-Games-88.pdf](https://joinup.ec.europa.eu/sites/default/files/document/2022-12/Zombie-Exodus-Safe-Haven-Download-VERIFIED-Pc-Games-88.pdf)

Adobe Photoshop is widely used in the digital media industry for graphic designing, photo editing and other image-related tasks. Photoshop is a powerful image editing software that has been widely used for a long time. Now, this app is available for any computer running Windows, Linux, macOS and even Android. When it comes to graphic design, there are a lot of tools that might be better, and a lot of tools that are more suited for certain projects. Fortunately, Adobe Photoshop has become the one-size-fits-all tool for most people's graphic design needs. In many cases, people use Photoshop as their starting point for any design. With that said, here are some of the best tools you can use in Photoshop. Photoshop is the flagship of Adobe's entire ecosystem and is used by almost millions of people worldwide. And it has become much more than just a photo editing tool, and has become a creative suite of applications that include the following products: One of the biggest issues while editing an image in Adobe Photoshop is that you can end up with a lot of duplicate layers. With this new update, you can now easily fix this by removing the duplicate layers and renaming the layers that are retained. Adobe Photoshop is an awardwinning professional graphics software which is used to work with photographic images. It's a versatile tool which can be used to perform numerous tasks, like retouching, enhancing, and modifying the colors, contrast, filters, and more.

Dodge and Burn: Modify your images with the power of balance, emphasizing the highlights of an image or the shadows, bringing out more color and vibrancy. Enlarge, contract, and reshape the subject of your images with the precision of paintbrush strokes. Dodge and burn enables you to alter the tone and brightness of your image, even after it's been imported into Photoshop. Try it on portraits, documents, and landscapes in a whole new way. Create Cropped and Resized Graphics: Whether you want to have a borderless image or change the ratio of the image, you can do it with ease. Experiment with various file sizes by cropping out the edges while retaining the most important elements of the image. This feature comes in handy for a variety of purposes, such as creating a thumbnail for your website or e-book. Transparent Effects: Transform the elements of your images with a variety of effects to create interesting composites. Add objects to images, add a background, add a reflection, add clouds, create depth of field, and more. With the addition of '**Post-Effects**', you can create your own version of the popular film and television special effect, called '**Cinema Filter**'. Put a Twist on Your Images: Use the brush tool with the '**Patch Tool**' to create unique effects that aren't available in other tools. By varying different brush types, you can create varying effects, ranging from a subtle color change to an entirely different look, such as a sizzling burnt-effects look.